## Lista 3 - Redes hidráulicas em Octave

## Criação das redes em Octave

- 1. Criar um arquivo com as conectividades aresta-nó da rede hidráulica utilizada na aula introdutoria e fazer um programa de Octave que a carregue, determine o seu número de arestas nc e o número de n´os nv. Em um arquivo separado incluir as conductâncias de cada cano e também carregar-lo.
- 2. Considerar a função fornecida function [nv,nc,conec,C,coords]= RedeHidraBairro(n,m,CH,CV)

que devolve uma rede hidráulica com nv (número de nós), nc (número de canos ou arestas), conec (matriz de conectividades aresta-nó da rede), C (vetor com os valores das conductâncias de cada aresta) e coords (coordenadas  $x-y$  de cada nó). As redes são do tipo mostrado na figura, sendo n nós na horizontal por m na vertical (i.e.  $nv = n$  \* m), e sendo os valores da conductância dos canos horizontais de valor CH e dos verticais de valor CV. Criar uma rede hidráulica usando p.e.  $n= 5$ ,  $m =$ 4, CH = 2, CV = 3.

(Comentário: Você apenas precisar usar a função. Não precisa-se preocupar com os detalhes de sua implementação).

3. Suponha conhecido o vetor C(1:nc) de conductâncias de um circuito arbitrário. Programe uma função:

function Cnew = RandomFail(nc,C,a,Centup)

que calcule um novo vetor de valores de conductâncias Cnew estocástico, considerando que cada cano do circuito tem uma probabilidade a de se entupir. Então, cada cano i pode, ou não falhar (em cujo caso sua conductância fica como está,  $Cnev(i)=C(i)$ , ou falhar (em cujo caso seu valor passa para o valor Centup, constante, i.e.,  $Cnew(i)=Centup).$ 

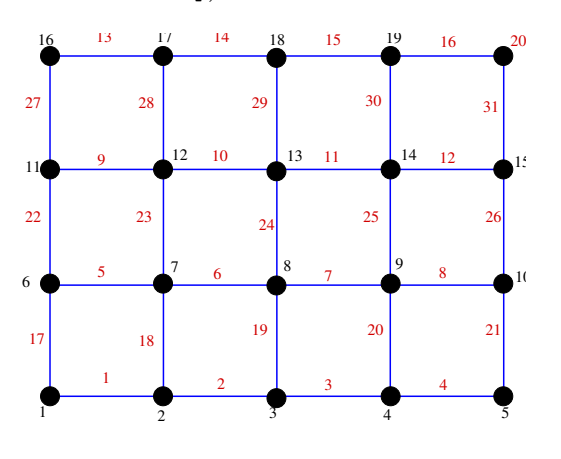

Montagem das matrizes em Octave

4. Completar a função que faz a montagem da matriz para uma rede hidráulica:

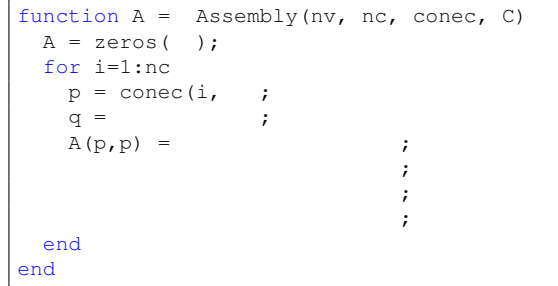

A continuação, implementar uma forma vetorizada, em que a matriz de 2 × 2 de cada cano seja somada de uma só vez na matriz global.

5. Fazer um programa de Octave para montar as matrizes das redes usadas nos exercícios  $1\ e\ 2$  .

## Resolução do sistema linear completo

6. Completar a função que faz as mudanças da matriz de uma rede hidráulica para eliminar a singularidade do sistema e também a mudança do vetor de lado direito.

```
function [Atilde b] = BuildSystem(nv, A,
                      QB, nB, Pref, natm)
 Atilde = A;
 b = zeros(, 1);
 Atilde( , :) =
 Atilde(natm,) =b() =b() = ;end
```
7. A partir dos códigos desenvolvidos nos exercícios previos, adicionar a função anterior e montar o sistema linear de equações definitivo. Em cada caso, escolher o nó natm que será conectado à atmosfera e o nó nB que será conectado à bomba. Utilizar o valor de pressão de referencia Pref = 0 e injectar uma vazão  $\mathsf{QB} = 10 \; (\mathrm{m}^3/\mathrm{s})$  por exemplo.

Finalmente, resolver o sistema de equações para achar o vetor de press˜oes usando a barra de Octave/Matlab:  $p = Atilde \setminus b$ 

## Post-processo da solução

- 8. Na rede do exercício 2
	- (a) Usando a função disponibilizada PlotaRede, plotar as pressões e vazões obtidas.

```
> PlotaRede(coords, conec, p, C,
flag, xmin,xmax,ymin,ymax,'-ro')
(a variável flag se for igual a 0 imprime as
press˜oes nos n´os, e se for igual a 1 imprime
as vaz˜oes nas arestas)
```
(b) Plotar as linhas de pressão constante usando as instruções

> paux=reshape(p,n,m); > contourf(paux',15);

 $(c)$  Calcular a conductância equivalente da rede entre os pontos nB e natm.

(d) Calcular a vazão pelos canos da rede:

 $>$  vazoes = K \* D \* p

em que K é a matriz diagonal com as conductâncias dos canos definida por

$$
K(i,j) = \begin{cases} C(i) & \text{se } i=j \\ 0 & \text{no resto} \end{cases}
$$

e  ${\tt D}$ é a matriz definida por:

$$
D(k,j) = \begin{cases} 1 & \text{se } j = \text{conec}(k,1) \\ -1 & \text{se } j = \text{conec}(k,2) \\ 0 & \text{no resto} \end{cases}
$$

(e) Calcular a potˆencia consumida pela bomba via cálculo das perdas na rede:

> potencia =  $p' * (D' * K * D) * p$